# **DEFINE ATTRIBUTE CHANGE SPECIFICATIONS**

SpoolOrganizer can change certain spool file attributes as it processes a spool entry. For example a spool entry can be held as it is moved to an outq. The administrator can create multiple Attribute Change descriptions, and refer to the specific one. For example the Monitor description, Selection Criteria description, and Bundle Entry description definition screens can refer to an Attribute Change description.

**Warning:** SpoolOrganizer does not check the validity of user-changed attributes. It only performs minor syntax checking. Many attributes are valid or invalid depending on other attributes, or the type of printer the spool entry is printed on. It is the Administrator's responsibility to test all attribute changes for validity.

*Broderick Data Systems* may consider any technical support call that is traced to invalid user changes of spool entry attributes as a chargeable call.

Press **F6** to add an Attribute Change Description and enter a name. The following screen will appear:

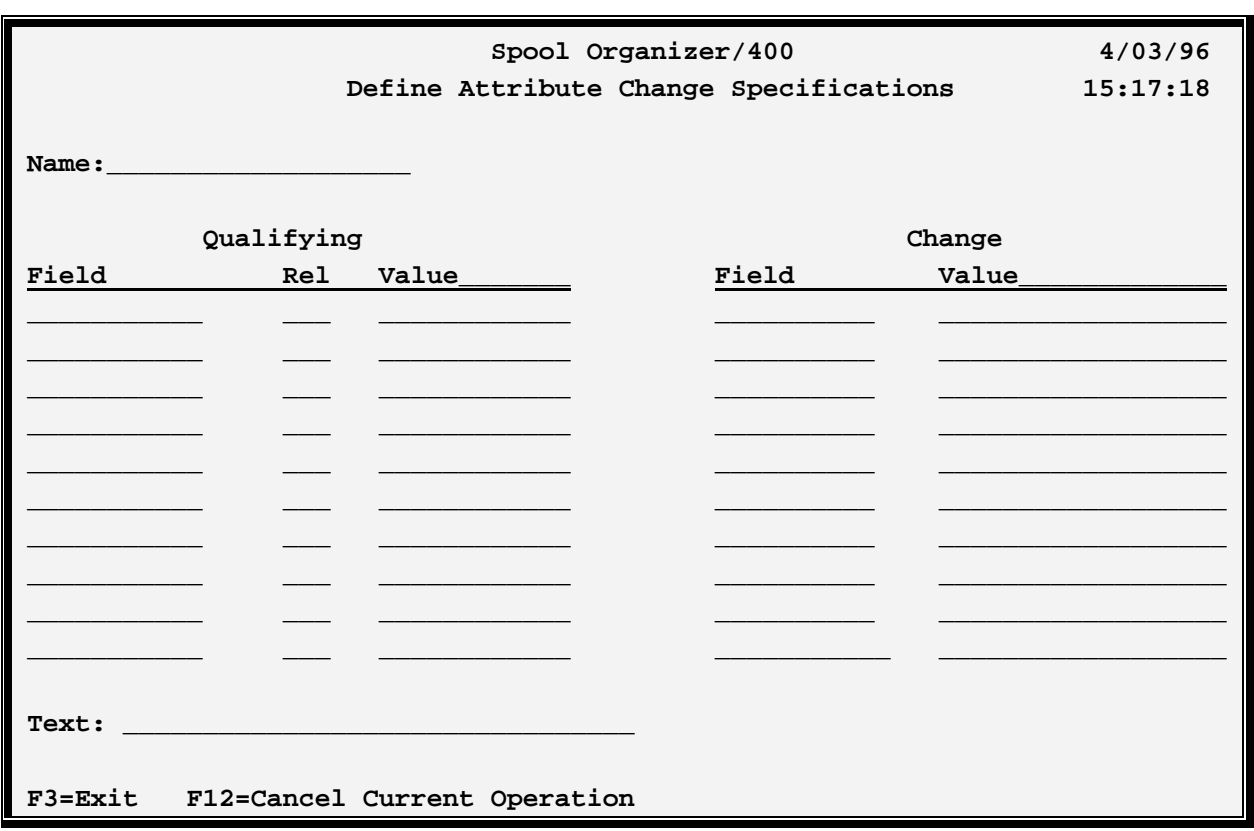

The above parameters have the following definitions:

#### **Qualifying Expression**

Specifies a test to perform to determine if the change is to be performed. Specify a field, relation, and value. The expression is compared to the spool entry attribute. If true, the change expression is performed.

## **SPOOLORGANIZER/400™**

### **Field**

Specifies the spool entry attribute. Specify one of the valid fields listed below.

### **Rel: (Relation)**

Specify one of the following:

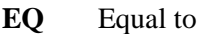

- NE Not equal to
- **GT** Greater than
- **LT** Less than
- **GE** Greater than or equal to
- **LE** Less than or Equal to

#### **Value**

Specify the spool attribute value to compare.

**Note:** Specify a blank field, relation, and value to indicate the change is to be performed unconditionally.

#### **Change Expression**

Specifies the Attribute and the new value to substitute. Specify a field and value.

#### **Field**

Specifies the spool entry attribute. Specify one of the valid fields listed below.

#### **Value**

Specify the new spool attribute value.

#### **Valid Fields**

Below is a list of valid spool attributes that can be tested/changed. Most attributes correspond to **OS/400** attribute names. See the **OS/400 CRTPRTF** command for a description. Attributes that have special meanings are described below.

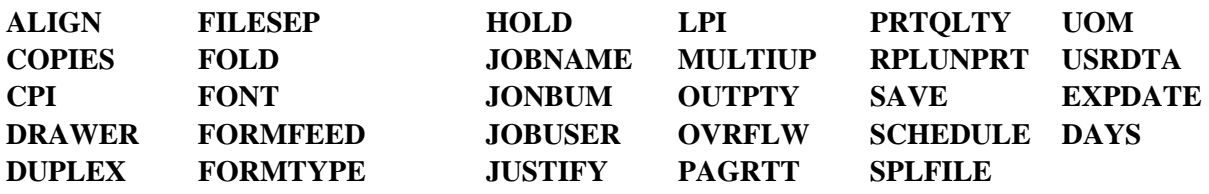

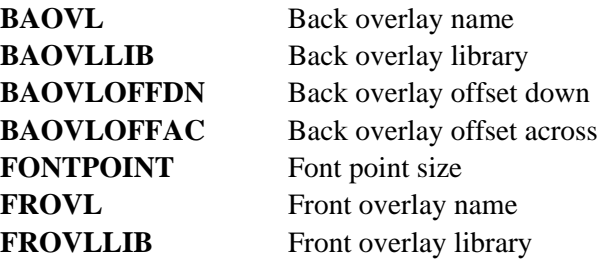

# **DEFINE ATTRIBUTE CHANGE SPECIFICATIONS**

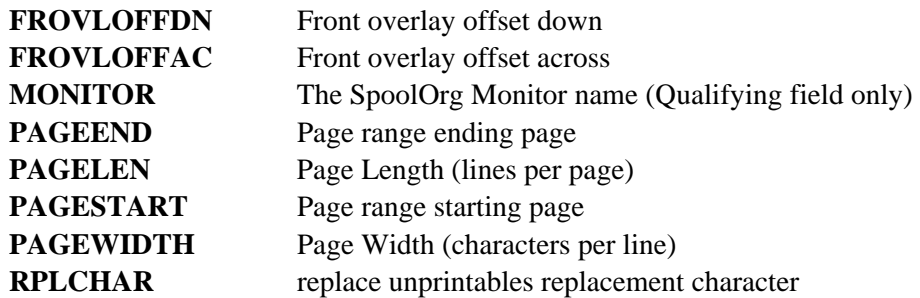

**Notes:**

- Changes to the Job Name and Job User attributes are ignored by Outq Distribution List entries.
- Specify **EXPDATE** as blank or in CYYMMDD format.
- If **DAYS** is specified, **EXPDATE** does not need to be specified. Date is calculated using current date.